### **¿CÓMO SE PRODUCE UN ECLIPSE?**

### **Lic. Daniela Galdeano**

# Cuerpos involucrados en un Eclipse

**Tierra** 

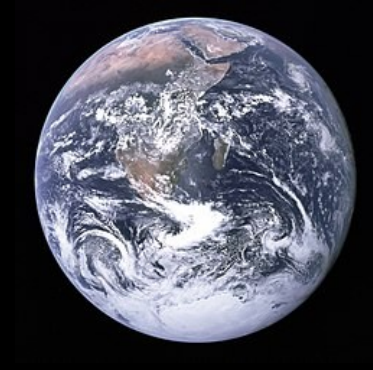

Luna

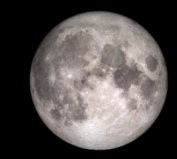

(No está a escala)

Sol

Un eclipse se produce cuando un planeta o una luna se interpone en el camino de la luz del sol. En la Tierra, podemos experimentar dos clases de eclipses: eclipses solares y eclipses lunares.

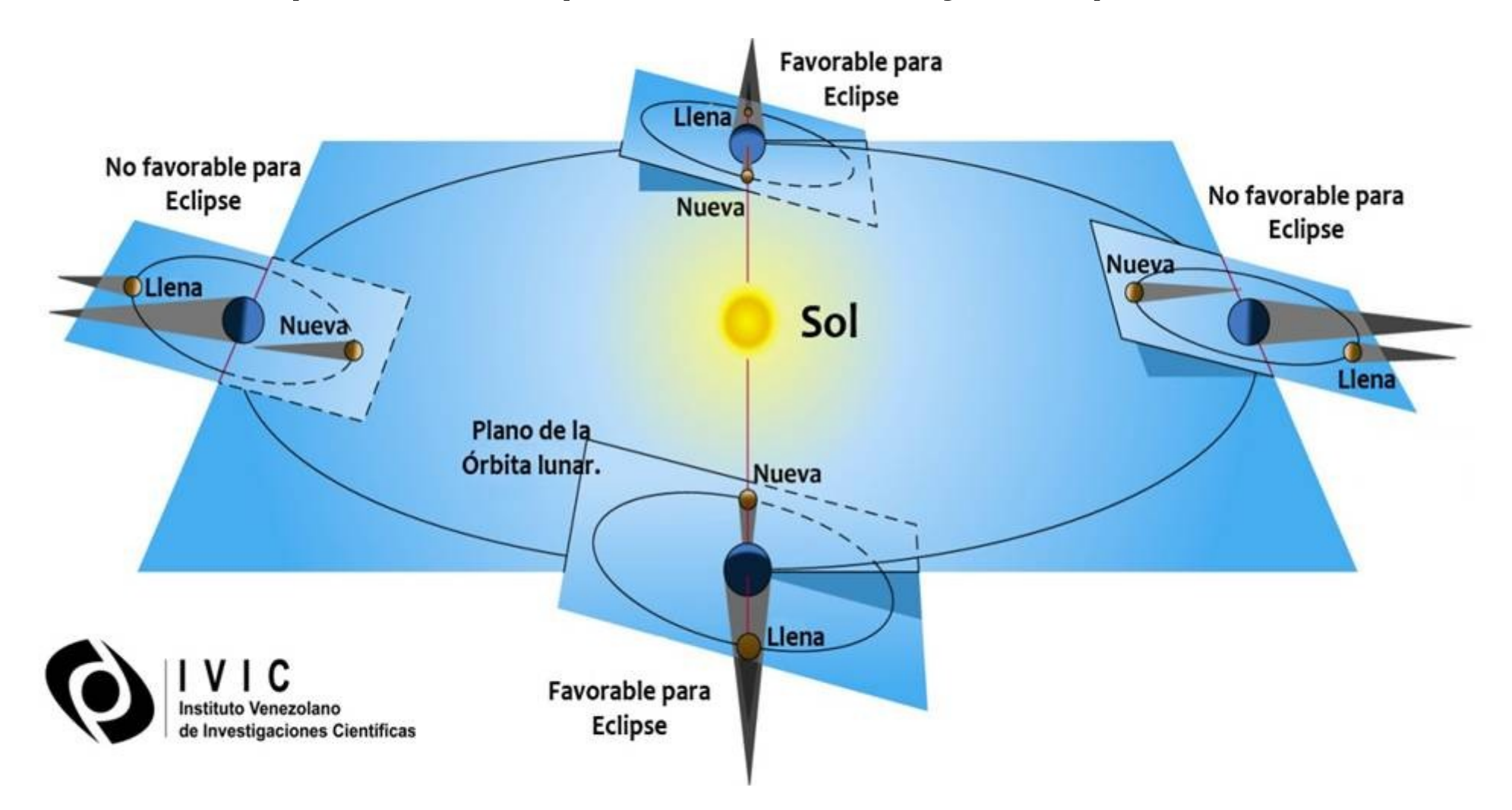

### Geometría de un Eclipse Solar

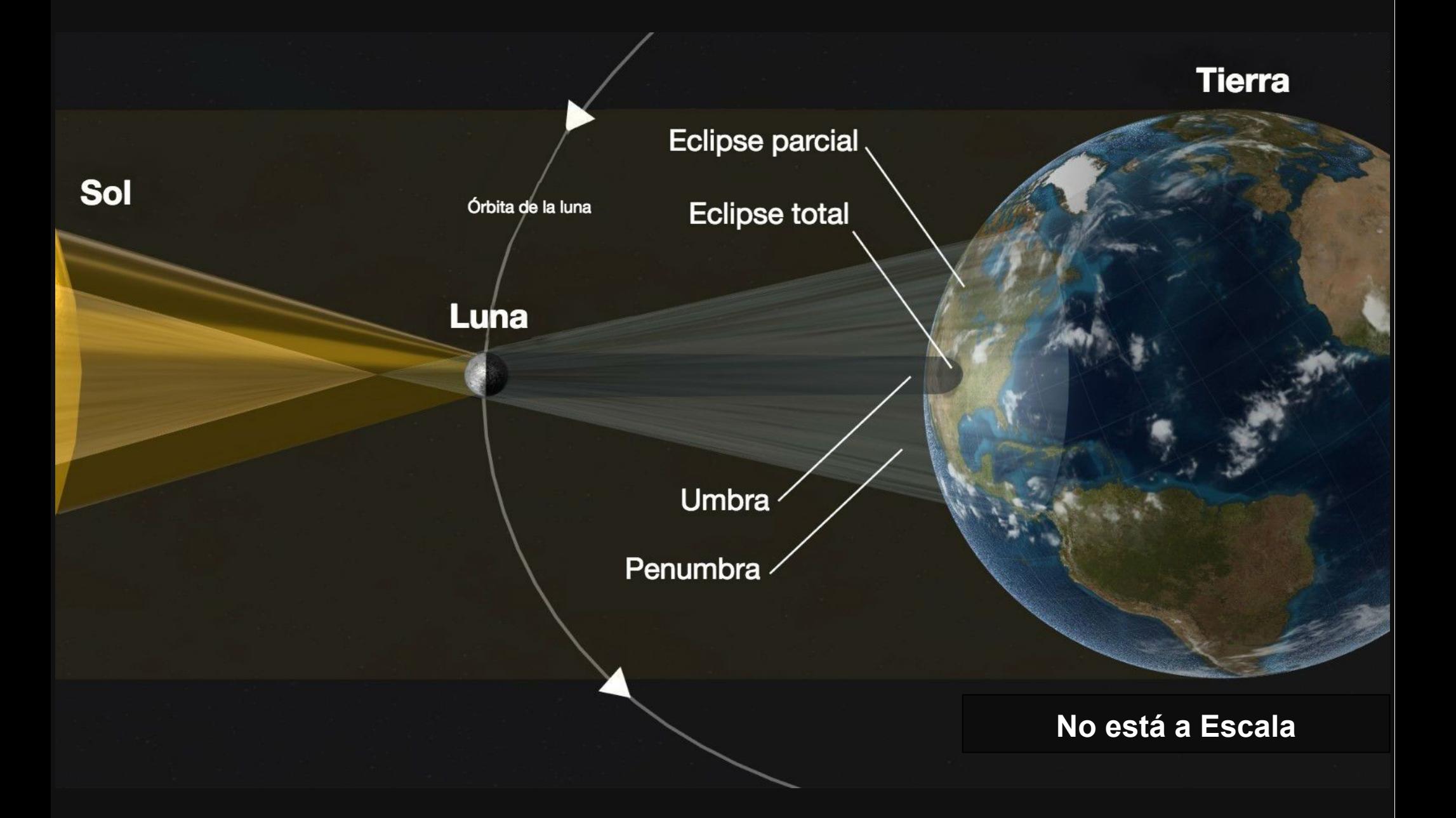

# Tipos de Eclipses Solares

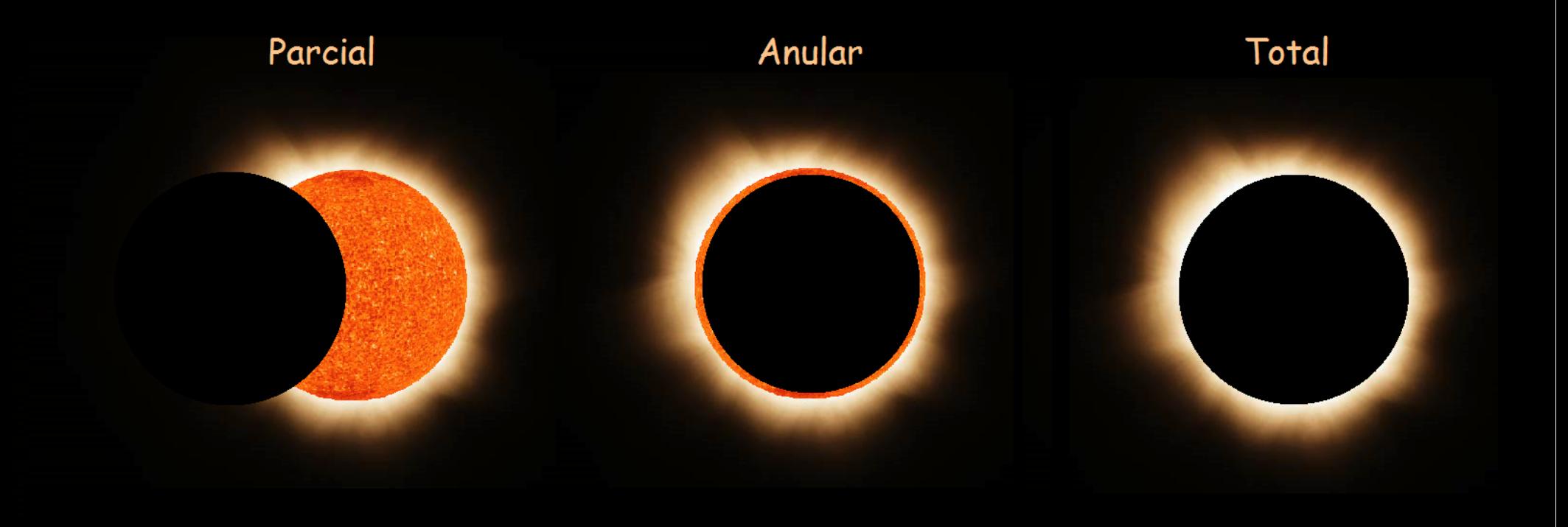

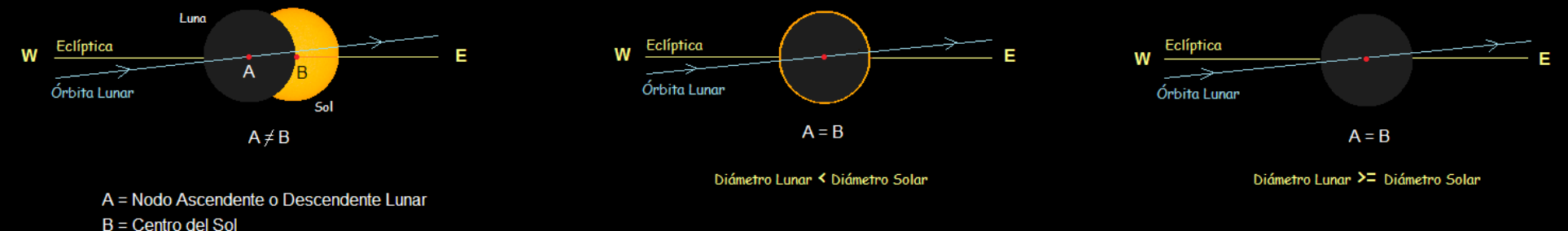

AB Distancia Angular entre A y B

### **HISTORIA DE LOS ECLIPSES**

### **Lic. Daniela Galdeano**

# ¿Qué pensaban las culturas antiguas de los Eclipses?

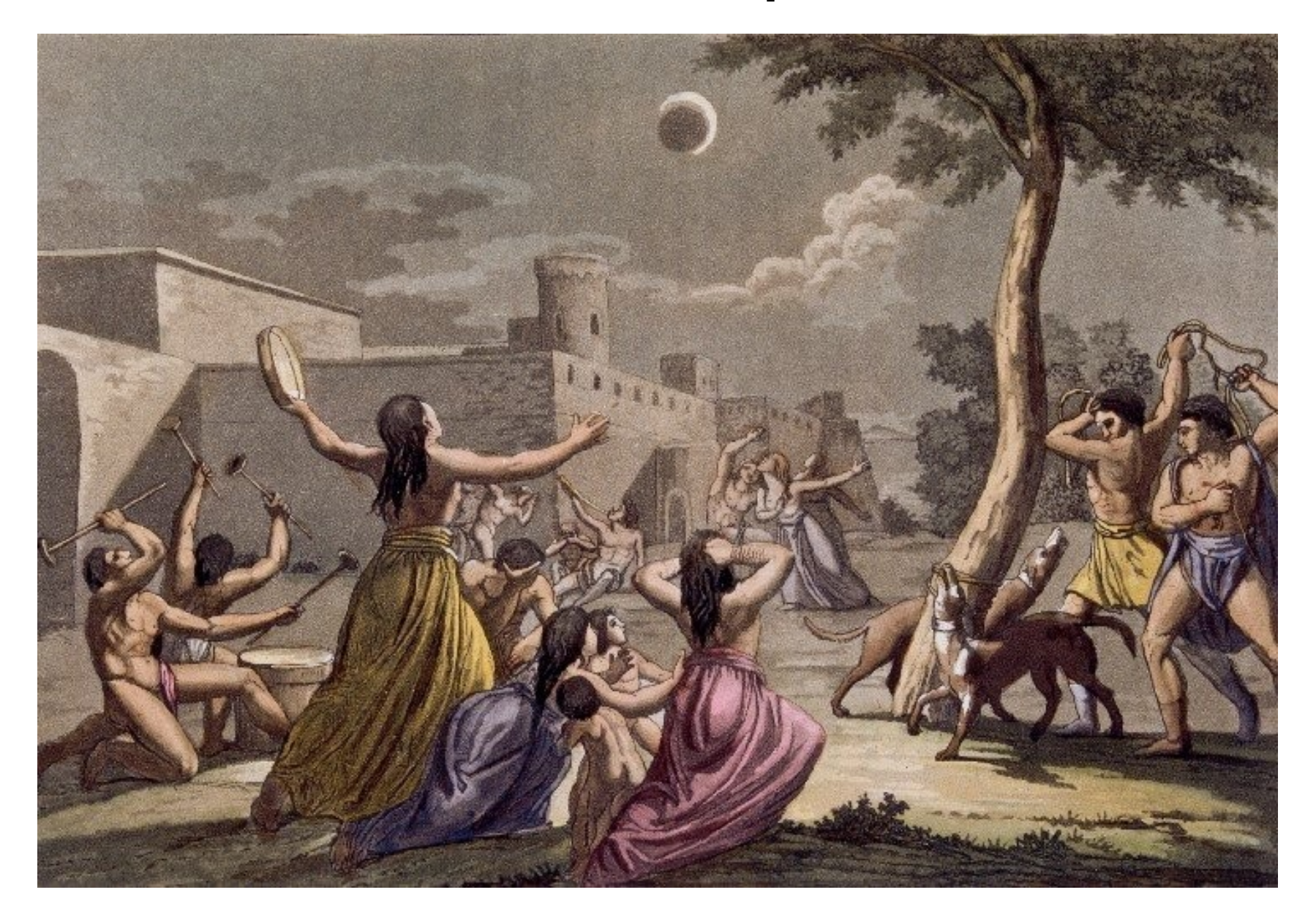

El Eclipse de Sol se interpretaba como el augurio de la muerte del rey, del emperador o incluso como el fin de la humanidad.

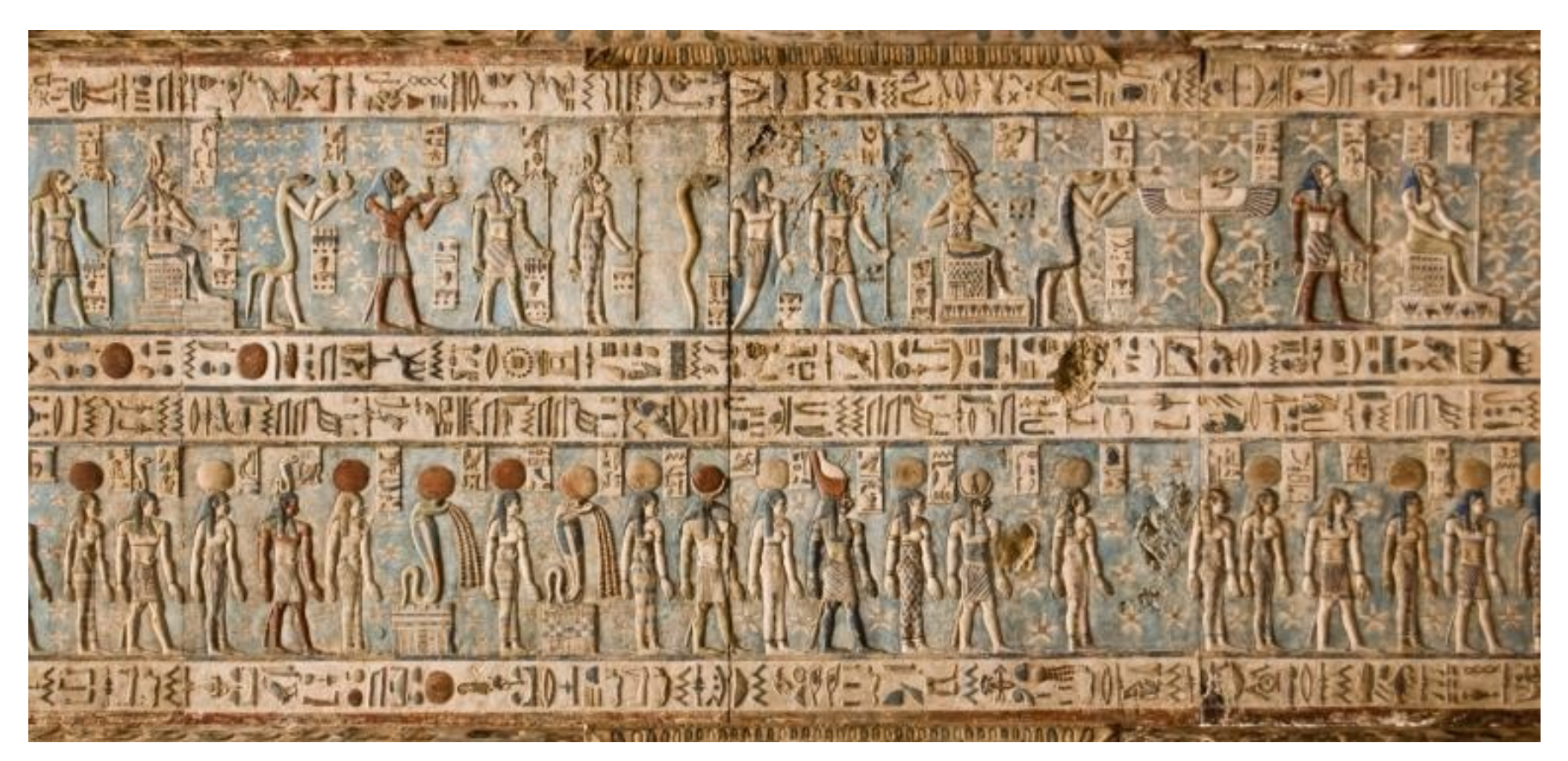

# **Más conocimiento... Menor temor...**

### **ECLIPSES DE SOL EN ARGENTINA**

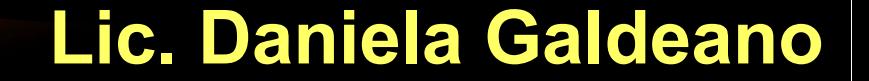

### Eclipses en Argentina (1810-1916)

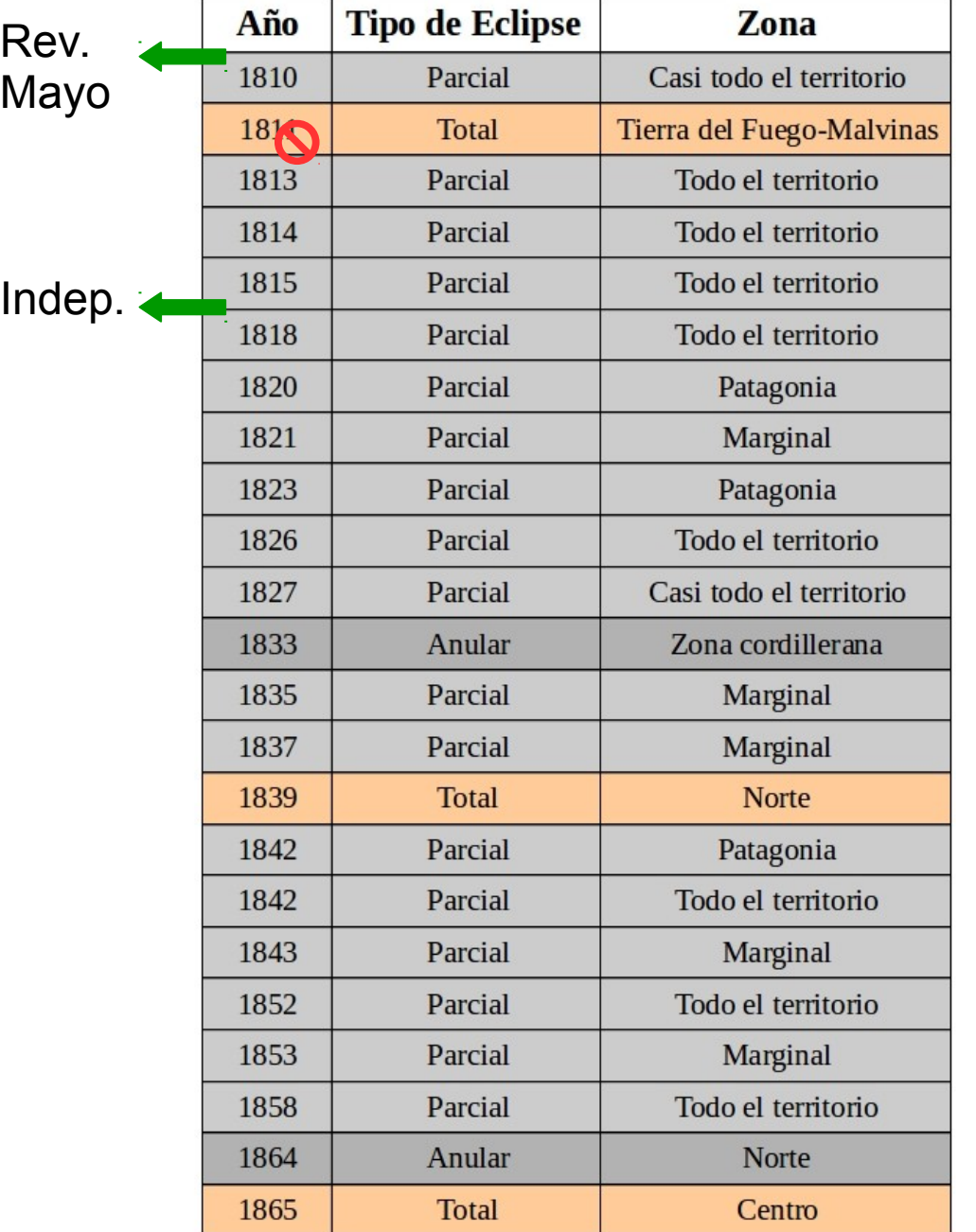

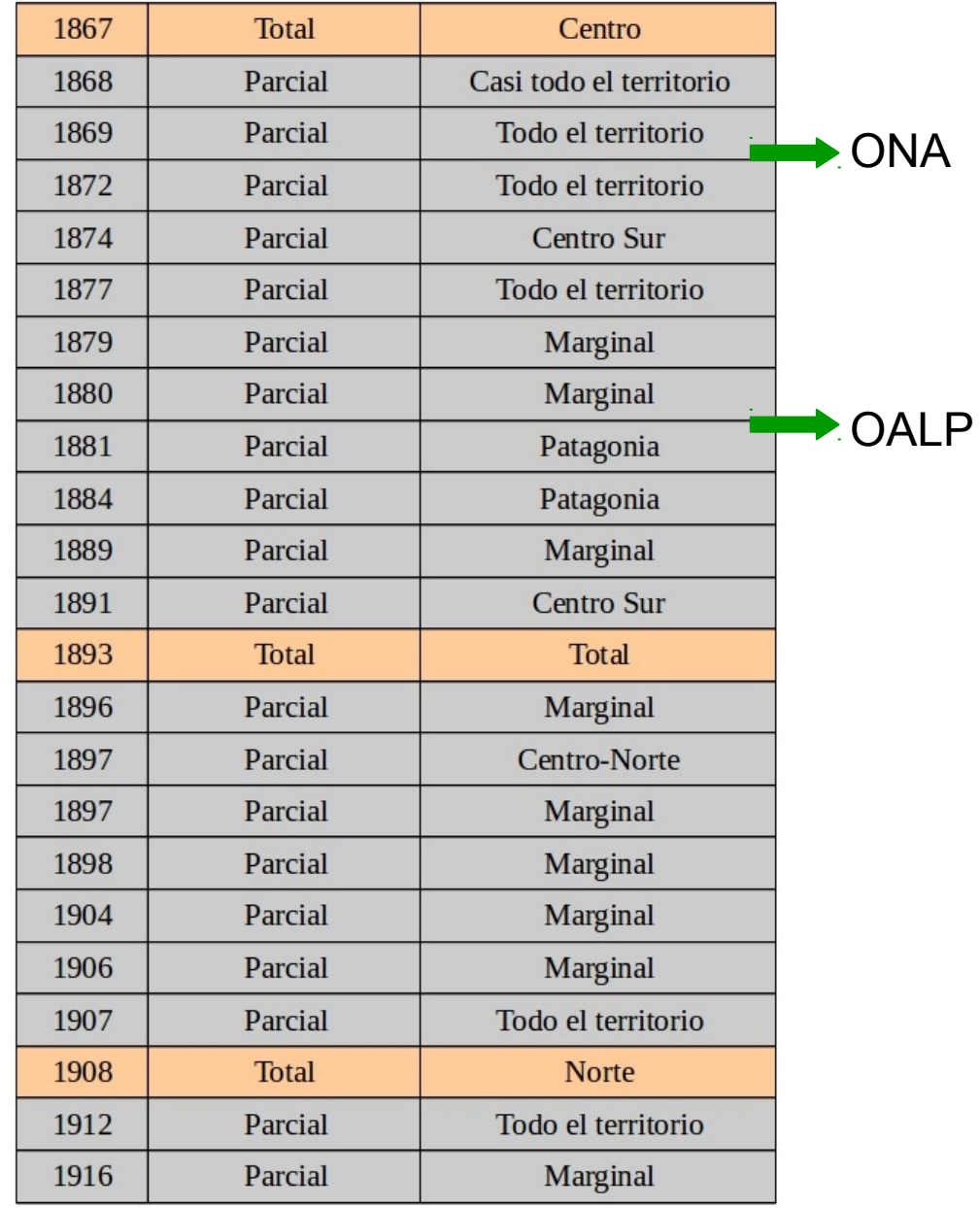

#### -1839-

#### Publicación científica realizada con las observaciones del eclipse.

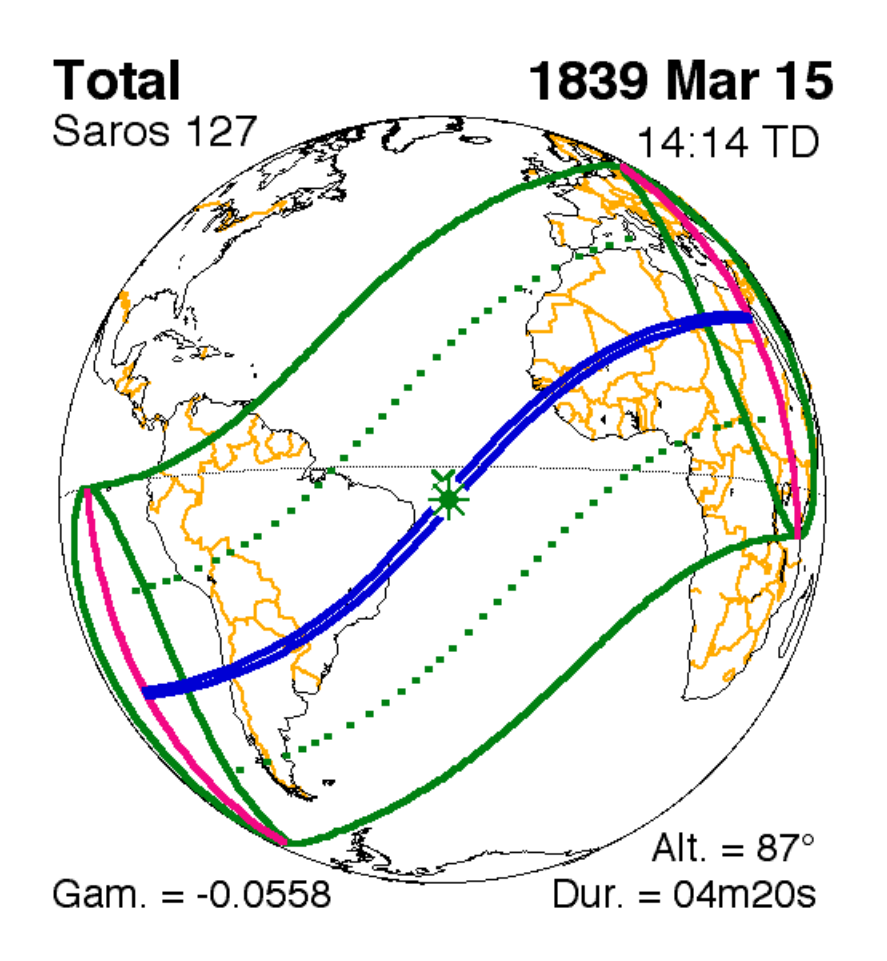

Five Millennium Canon of Solar Eclipses (Espenak & Meeus)

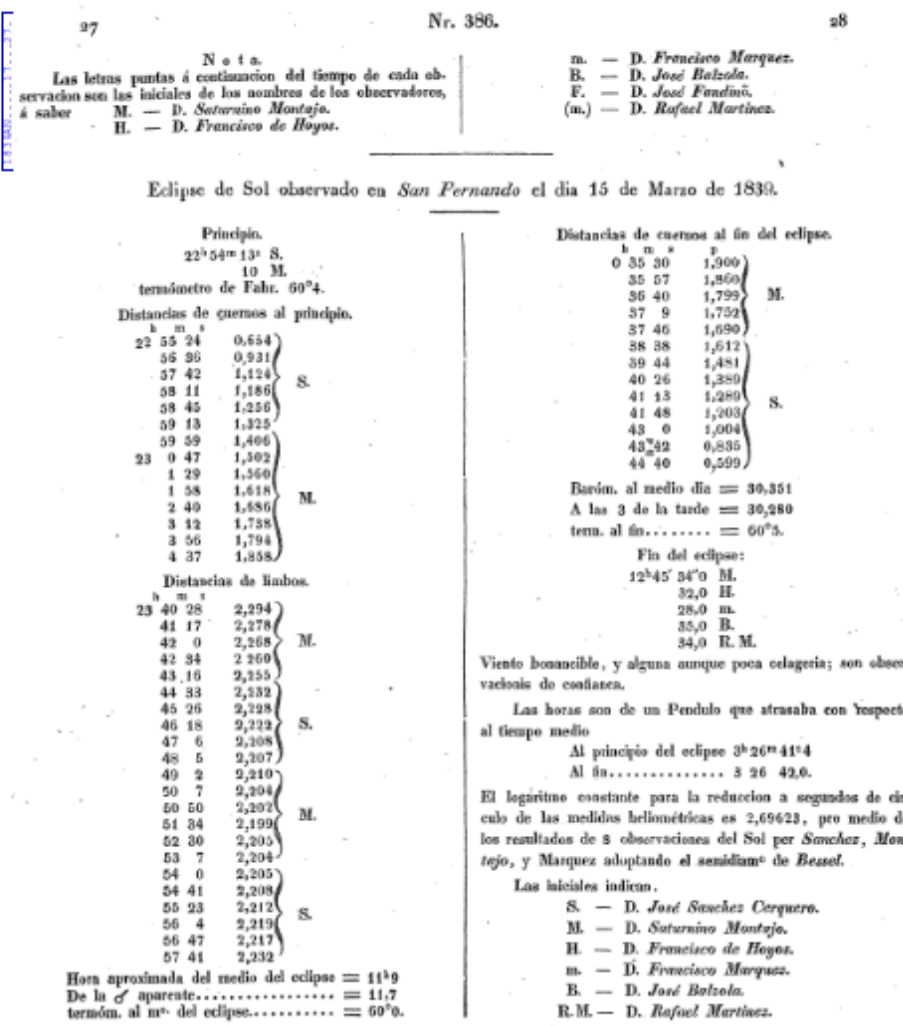

-1865-

Eclipse observado por el Astrónomo Enrique Cappelletti en Santiago de Chile.

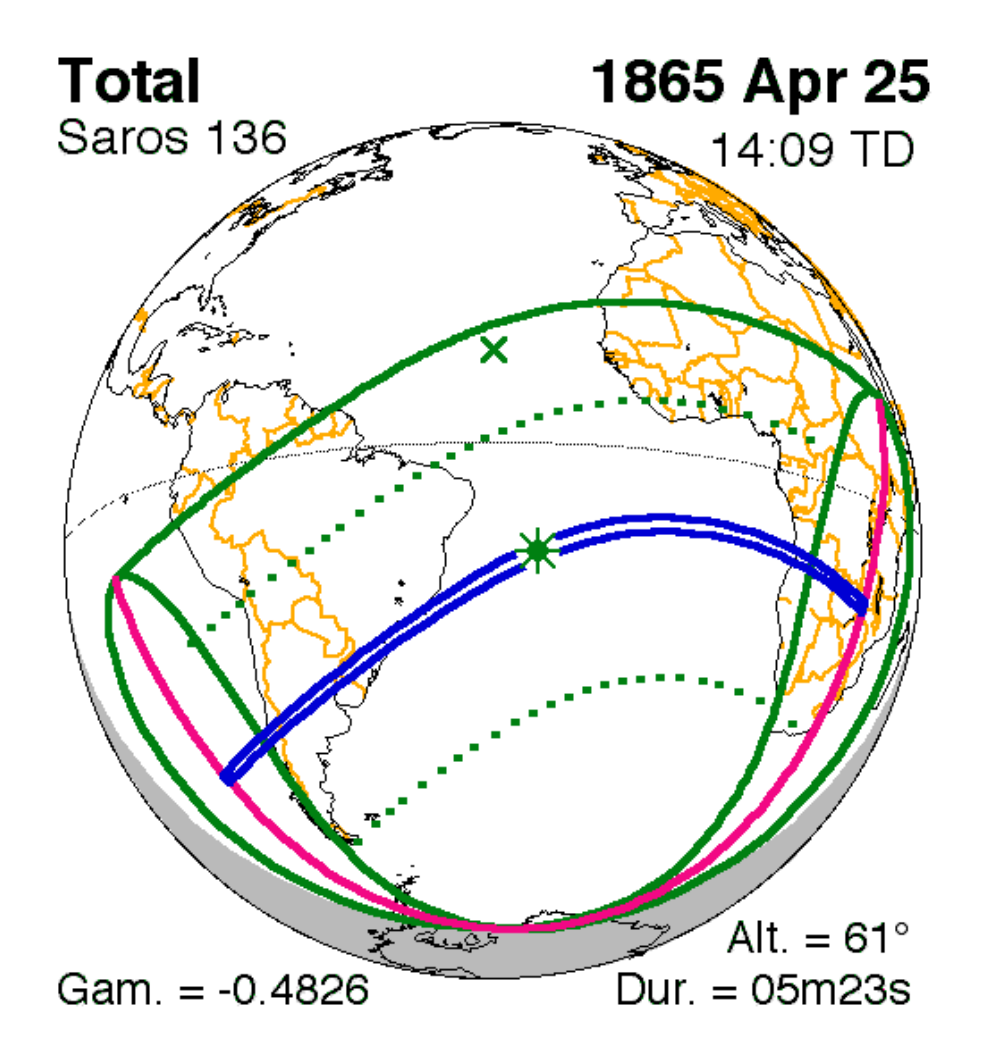

Five Millennium Canon of Solar Eclipses (Espenak & Meeus)

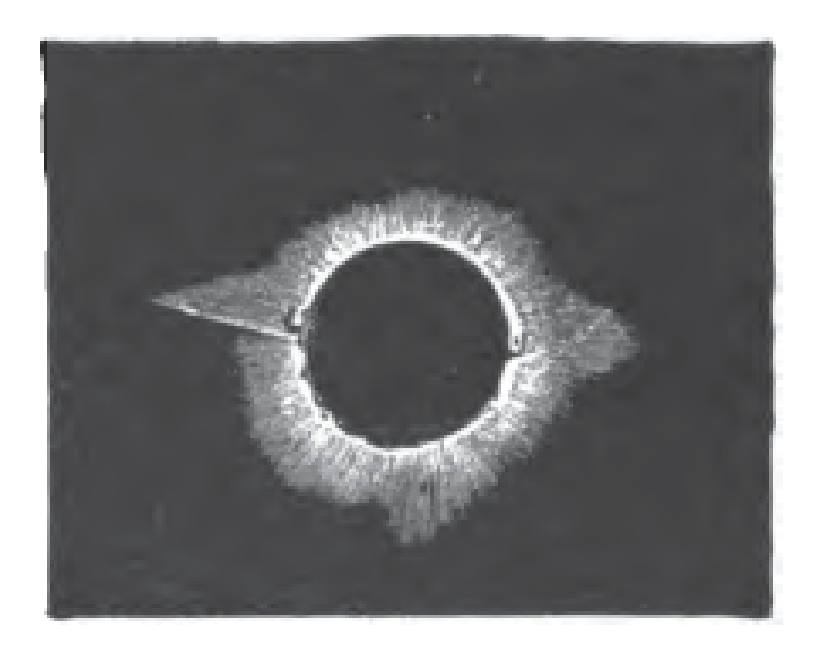

25th April 1865 (CAPPELLETTI)

-1867-

Eclipse observado desde el centro Argentino por los ingenieros José Vergara y Luis Grosch.

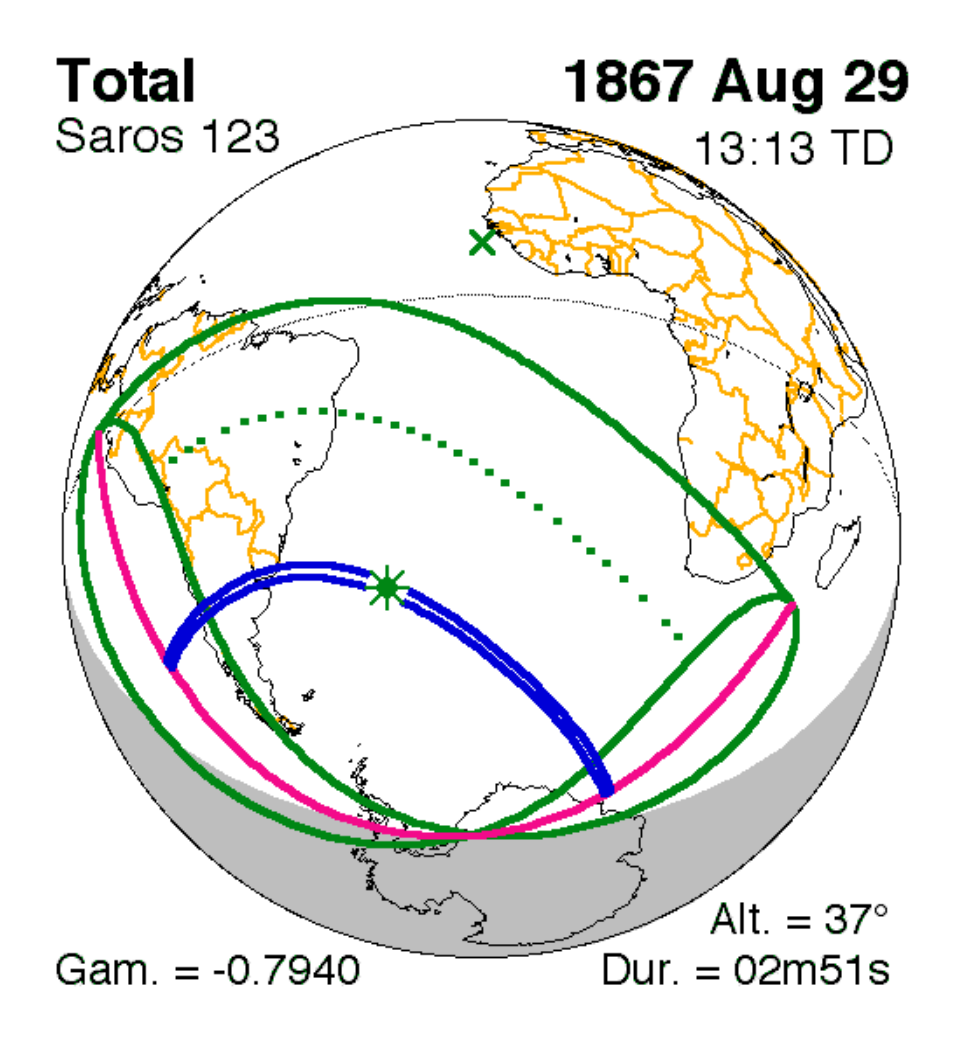

Five Millennium Canon of Solar Eclipses (Espenak & Meeus)

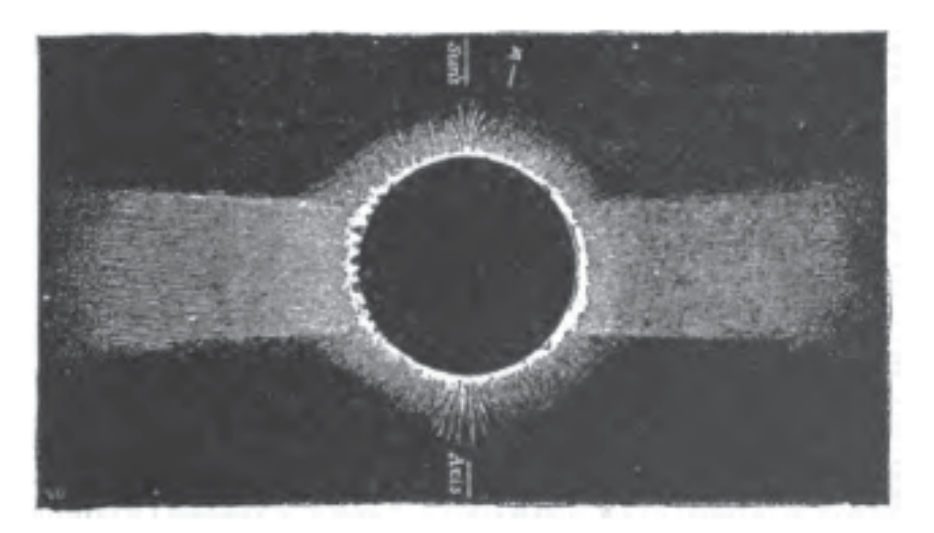

29th August 1867 (GROSCH)

# 24 de Octubre de 1871

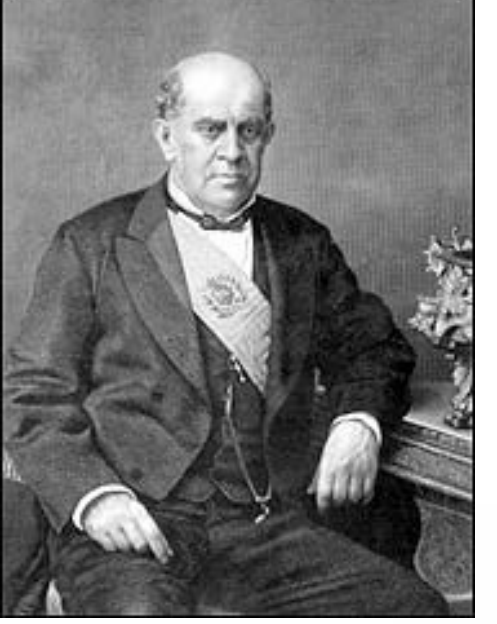

*Observatorio Nacional Argentino*

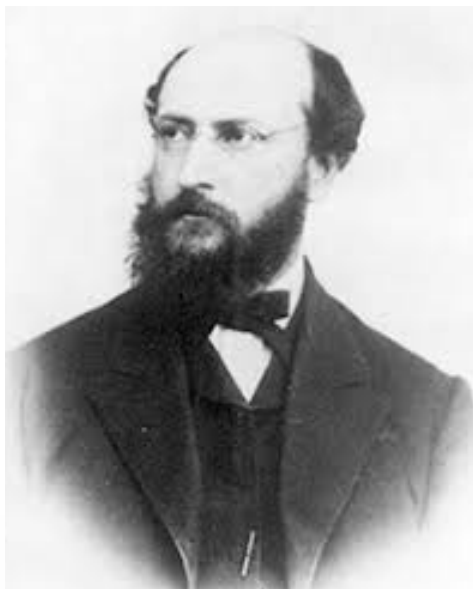

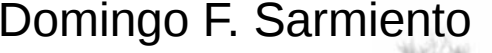

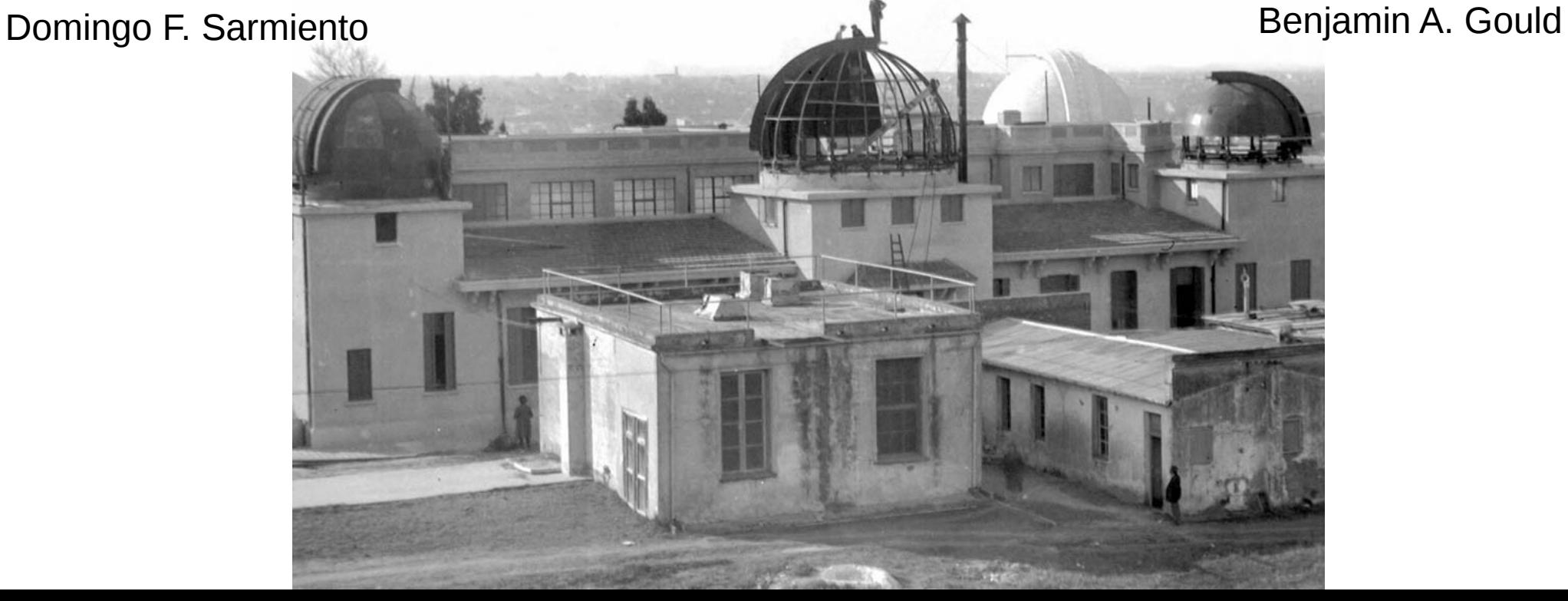

# Carta de Gould a Sarmiento

"…, le mandé mi respuesta a un suelto que andaba reproduciéndose en varios diarios, **quejando de que el Director del Observatorio Nac. no había dicho ni una palabra sobre el gran eclipse total** que iba verificarse el 30 de noviembre [desde Argentina se lo vio como parcial]. Hubiera preferido no ocuparme de ello, pero varios amigos me escribieron diciendo que el asunto estaba perjudicando a la reputación y fama que gozaba la institución y pidiéndome publique algo. Espero le haya gustado mi Boletín… Dice el Standard que se vendieron en aquel día más de 1000 "miraeclipses" en Buenos Aires a personas que esperaban un eclipse total (pero quienes no se acordaban que **un eclipse total no necesita de ningún "miraeclipse"!**). Parece que mucha gente lo ha creído un deber del Obs. hacer anuncios de todos los eclipses. Tal vez será político hacerlo; **no sería difícil la tarea aunque algo inútil**. Sin embargo tengo noticias de que "los porteños" (toda cosa mala en Córdoba es porteña) se han enojado mucho sobre el estilo de mi defensa! ¡Gente mala estos gringos masones!"

(Gould a Sarmiento, 6/12/1872, Museo Sarmiento, Nº 1510).

#### -1893-

Publicación del Observatorio Astronómico de La Plata con datos para la observación del eclipse.

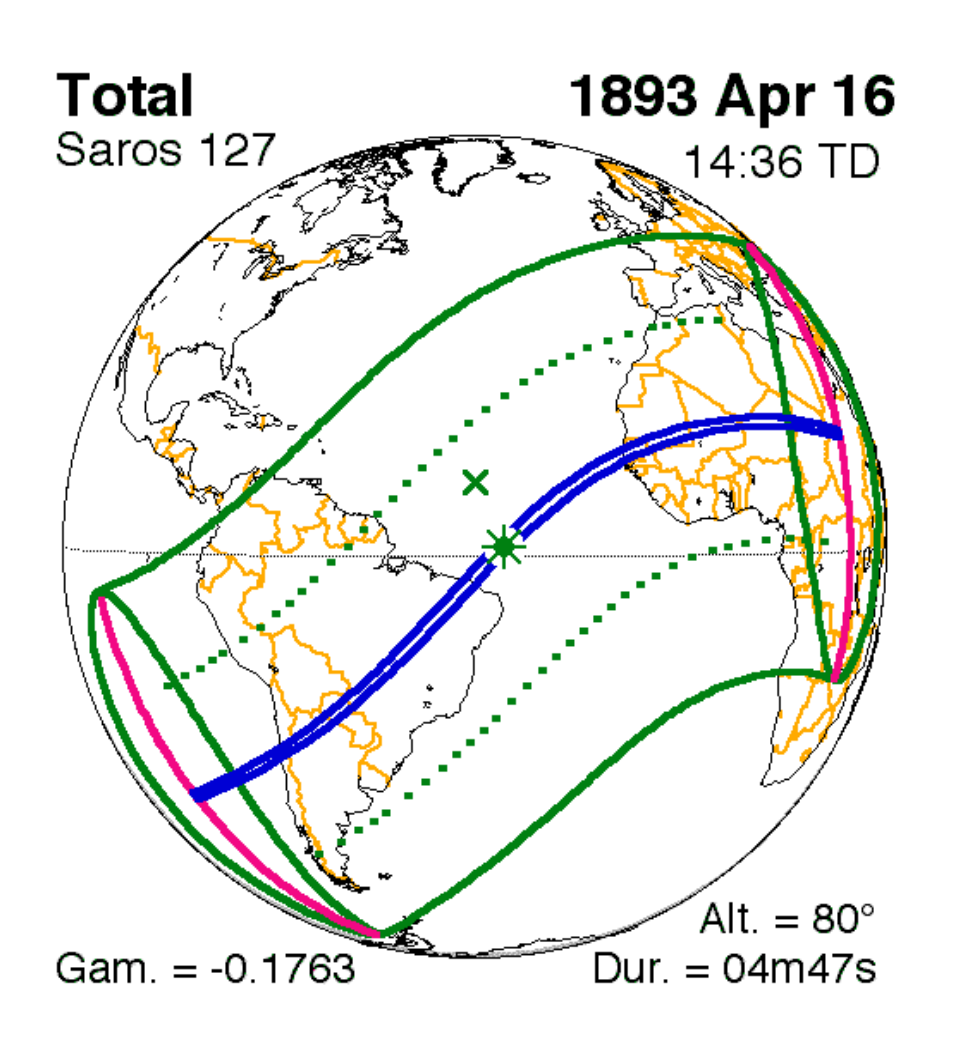

Five Millennium Canon of Solar Eclipses (Espenak & Meeus)

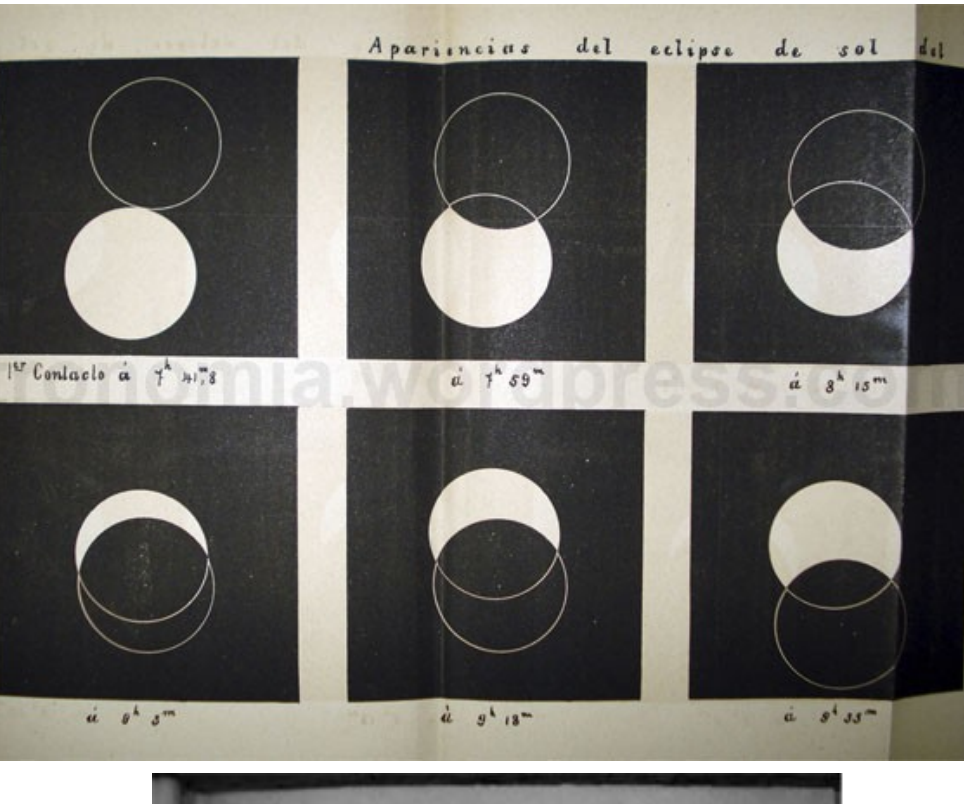

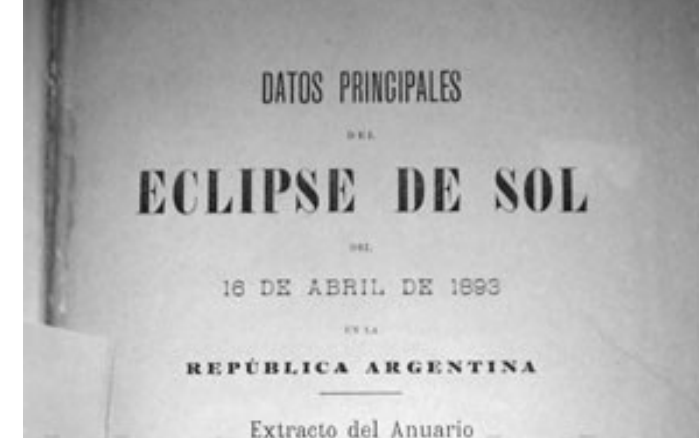

#### -1908-

El ONA no organizó ninguna expedición debido a que su director, el Dr. Thome había fallecido tres meses antes. Tampoco se tienen registros de su observación desde La Plata.

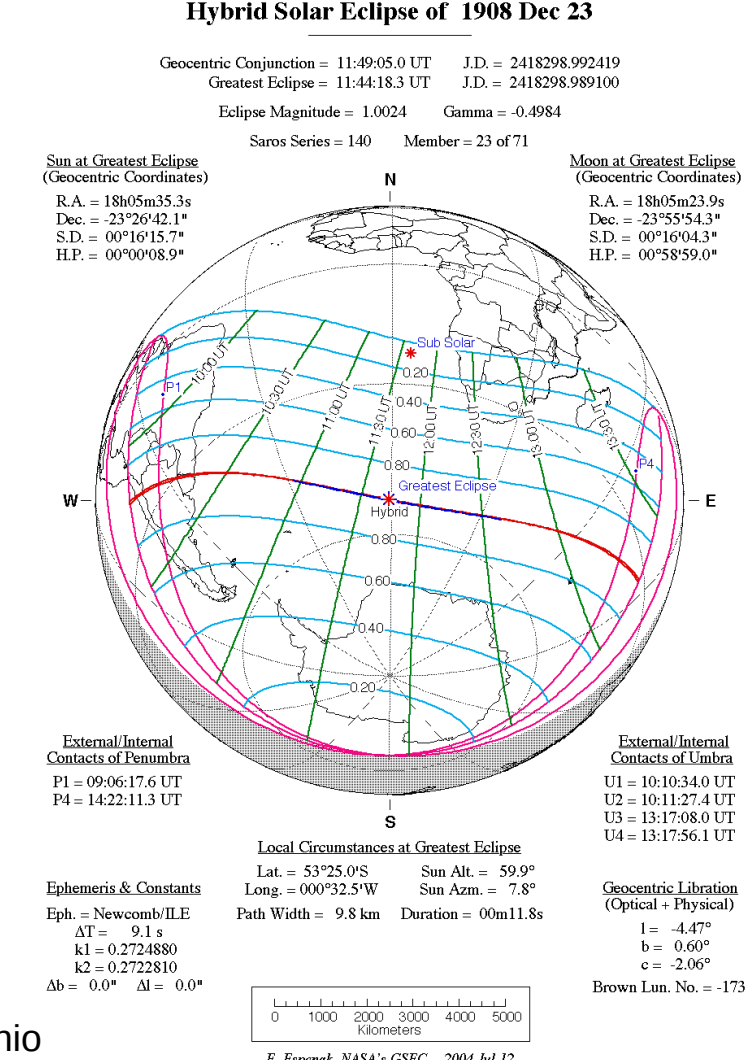

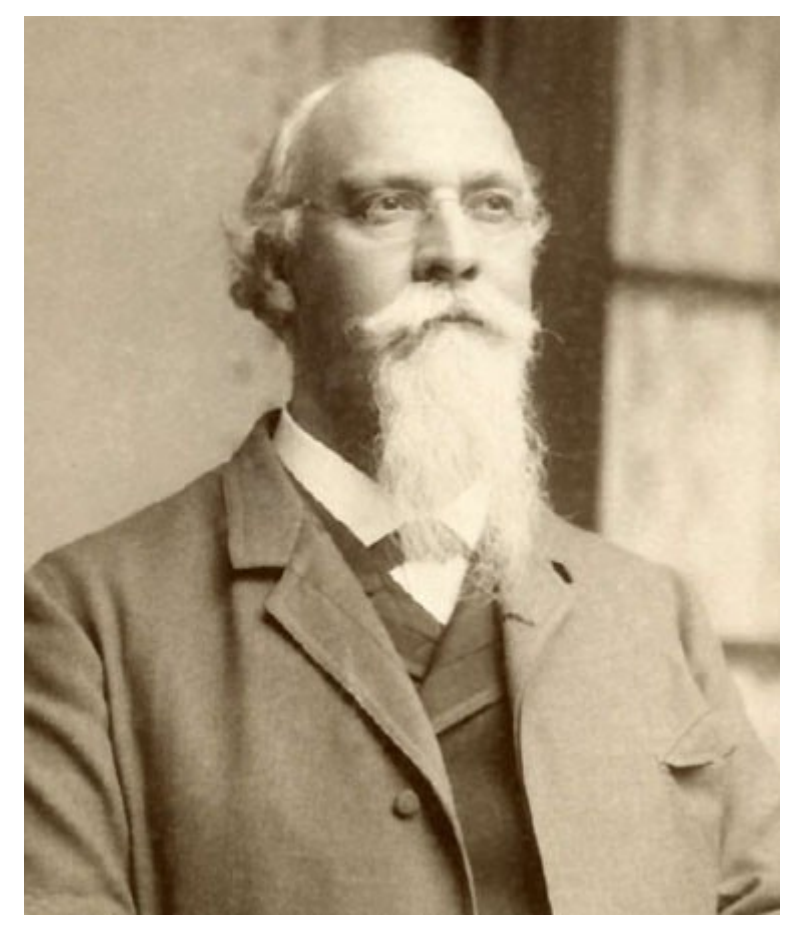

Dr. John M. Thome

Santiago Paolantonio External Section As F. Espenak, NASA's GSFC - 2004 Jul 12

#### **1915 - 1916**

Teoría General de la Relatividad

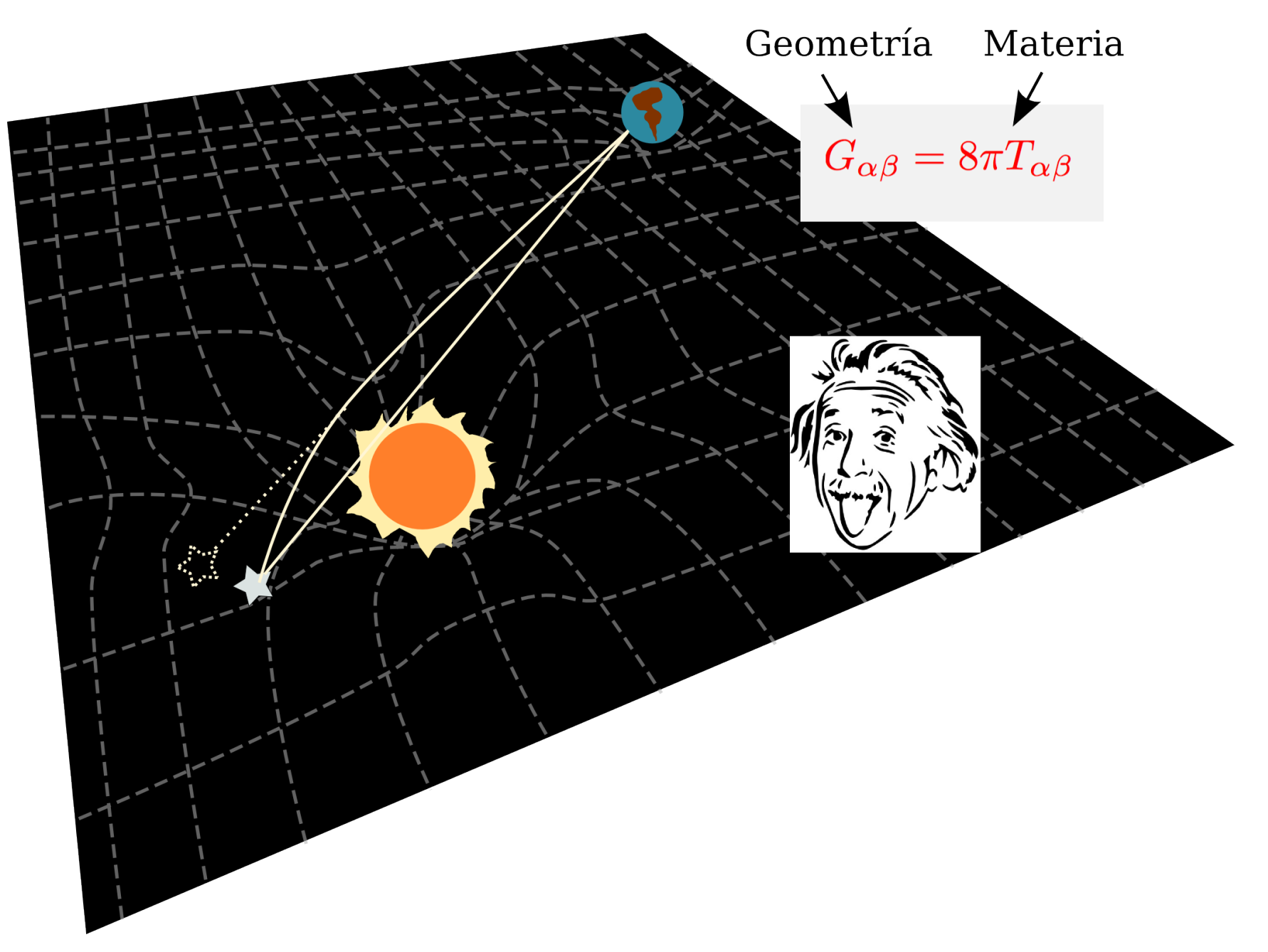

# ¿Cómo se ven las estrellas de fondo en un Eclipse Total de Sol?

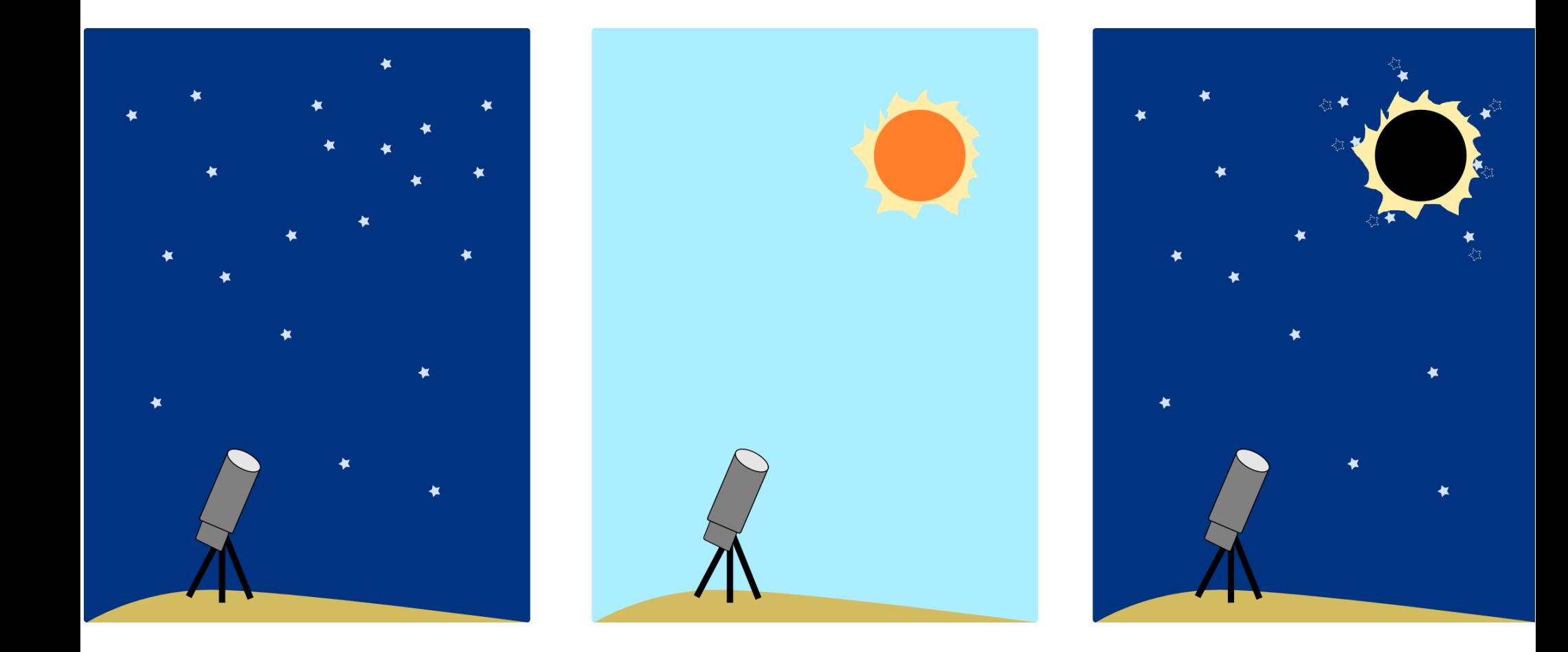

### Expediciones al exterior

- 1912: Brasil -mal clima-
- 1914: Crimea -mal clima-

Therefore you will understand that it is month an effect that any field of of my great interest mided for practition produces upon clocks. me to know , if you celige plats magnitur plenomma for acitude allow to answer the distance of Aut of the gradulation of the us there is the state some the upon the light of a star pasline of the day to secureth as to his war to the dun. The information well us to get any proofs . greichelin is in expect. the different theories and on con Mean of the sugarlar distance of the Star consigne for much I dall be ofthe home that to the summer acquainted it for I near theley light to you if you sould tell me I'll I am michell of the relative am in hold to apply to you show if In plats face has damind distance of him day on lot side from this Tand wint or it in a a question of July light Mesitific of the hon hill to the amount of give me the execution to to do interest as I am for that you 116 This influence lectures with the I am seen much interested in sell be able to you me relacht willy and for the mitines for a questions and would like to know 1' listance from The hear advice, A. Gregmann astronomer only the sales of 21 mp. a'ble . if the distiny observations attends at the churchen Hamburg bold one Ofice as the possibility to anche In the stand At Coursesion Hat you my likely laws plate propher belos day of the question string At legel thereaters the. of the here taken during a total his, has derived lathe from above. Jours serious time a sale for The losme spec The Anom Algerant Pork Similar Tem in the mightarland of the Sun E. Finlan Thursdall fee direct in a paper, he intends of atlast i in I distance Sind of the Popul to hublet in the super of the acco

Carta enviada por Erwin Freundlich solicitando ayuda al director del ONA, Dr. Perrine, para realizar las observaciones para la verificación de la teoría de Einstein

- 1916: Venezuela -mal clima-
- 1919: Brasil -No se realiza la expedición por malos antecedentes. El eclipse pudo ser observado y se confirma la Teoría General de la Relatividad.-

### Eclipses en Argentina(1917-1950)

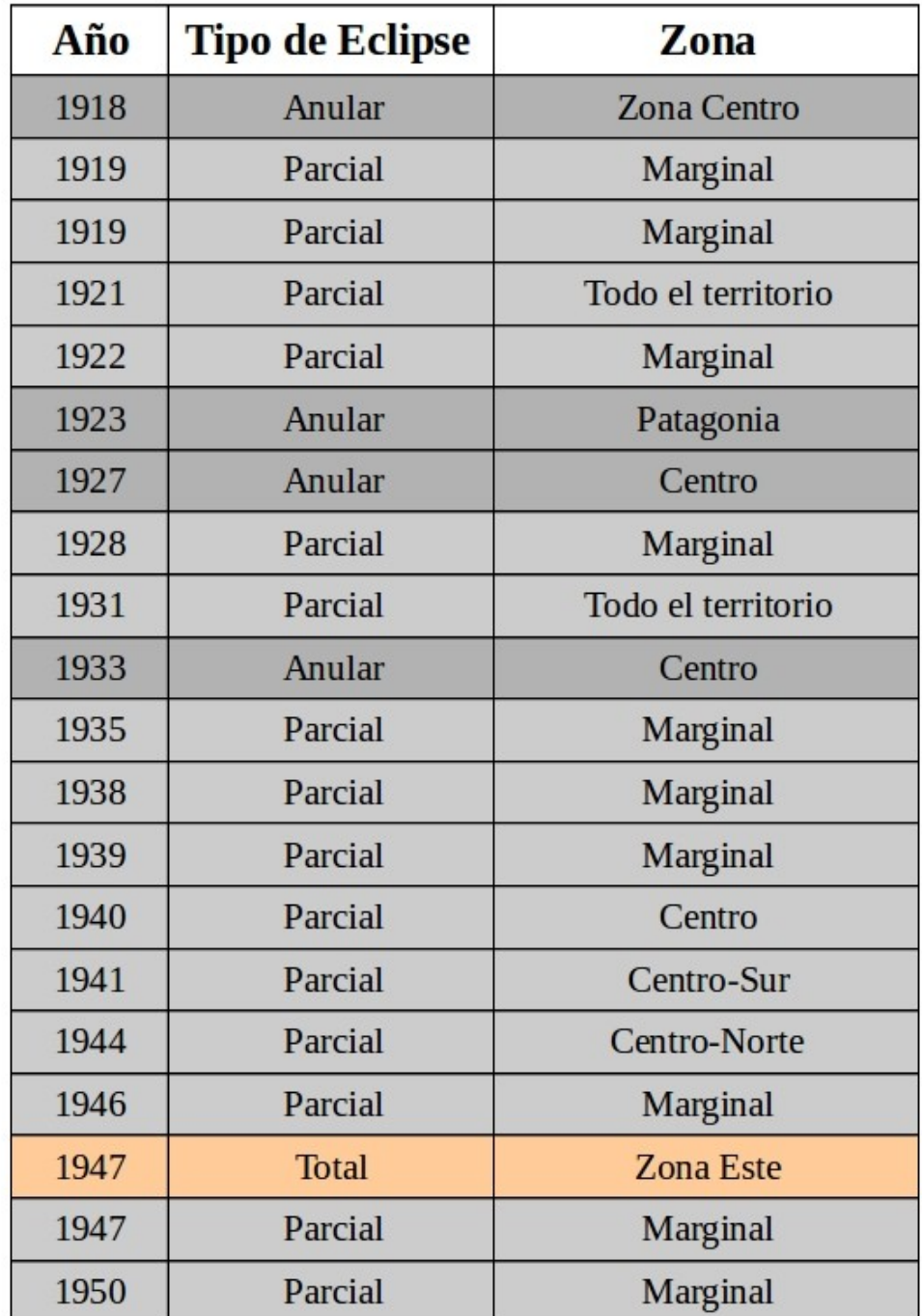

#### -1947-

Fotografía de la corona solar obtenida durante el eclipse por Mc Leish desde Corrientes. Se pueden apreciar numerosos detalles de la corona.

**Total Solar Eclipse of 1947 May 20** 

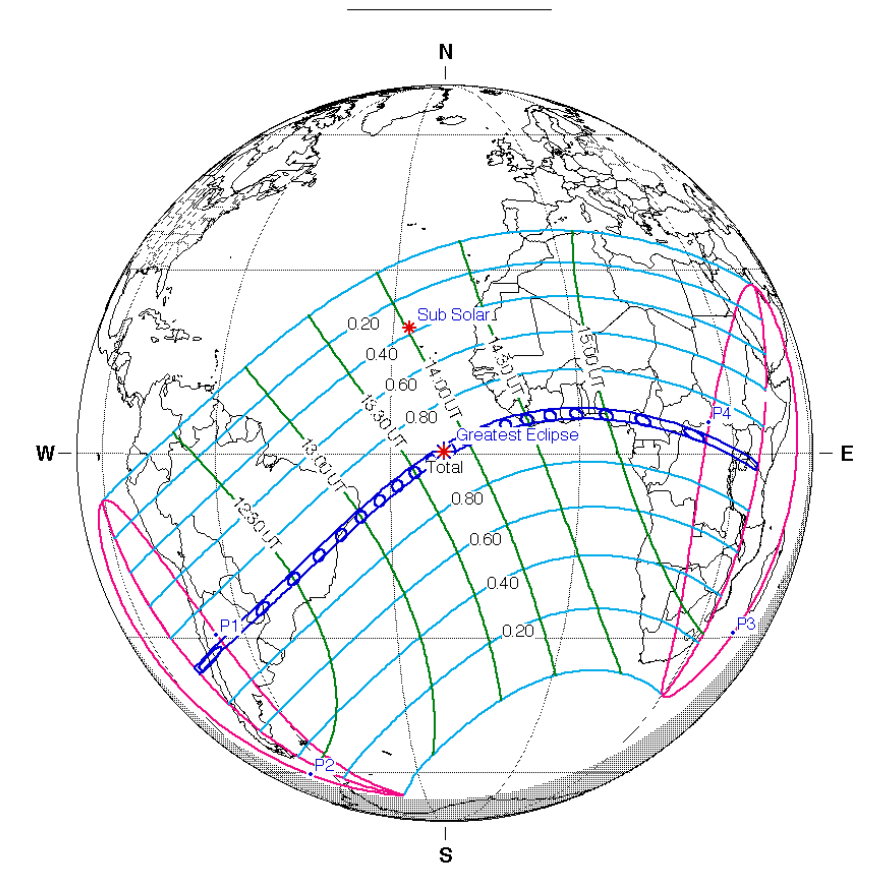

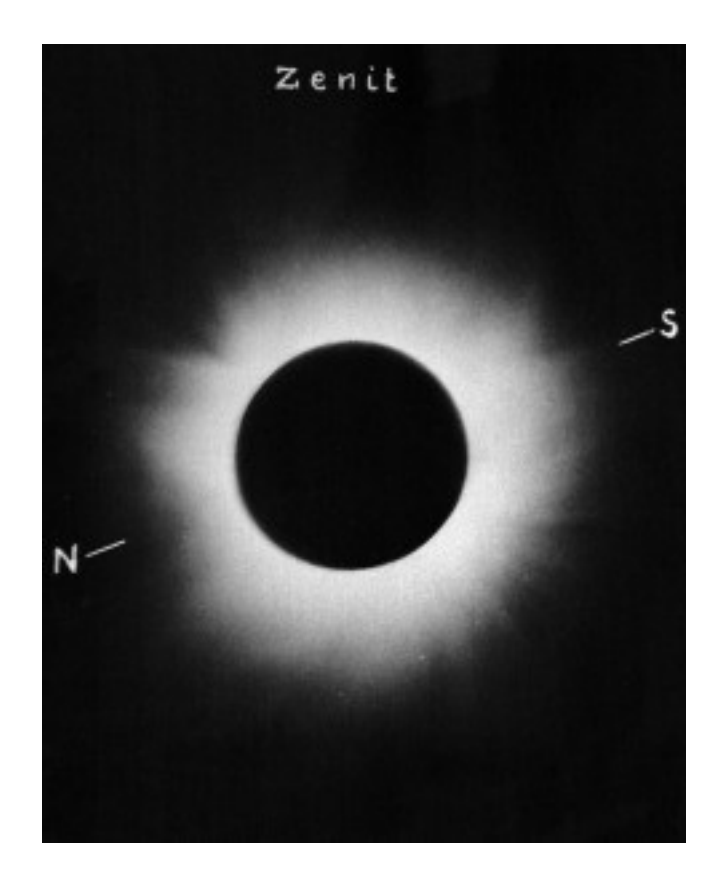